When this file is exported to *pdf*, the *eps* image no more appears when opened with *pdf* applications (but is still contained inside the hybrid *pdf* as it appears only when opened with LibO).

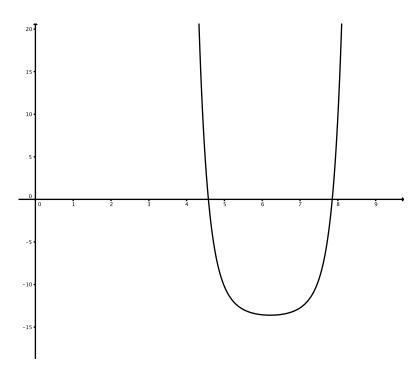